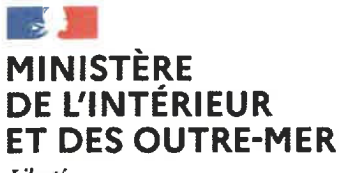

Liberté<br>Égalité<br>Fraternité

Paris, le 3 0 AVR. 2024

### Le ministre de l'Intérieur et des Outre-mer

à

### Mesdames et Messieurs les maires

# sous couvert de Mesdames et Messieurs les préfets, hauts commissaires et administrateur<br>supérieur

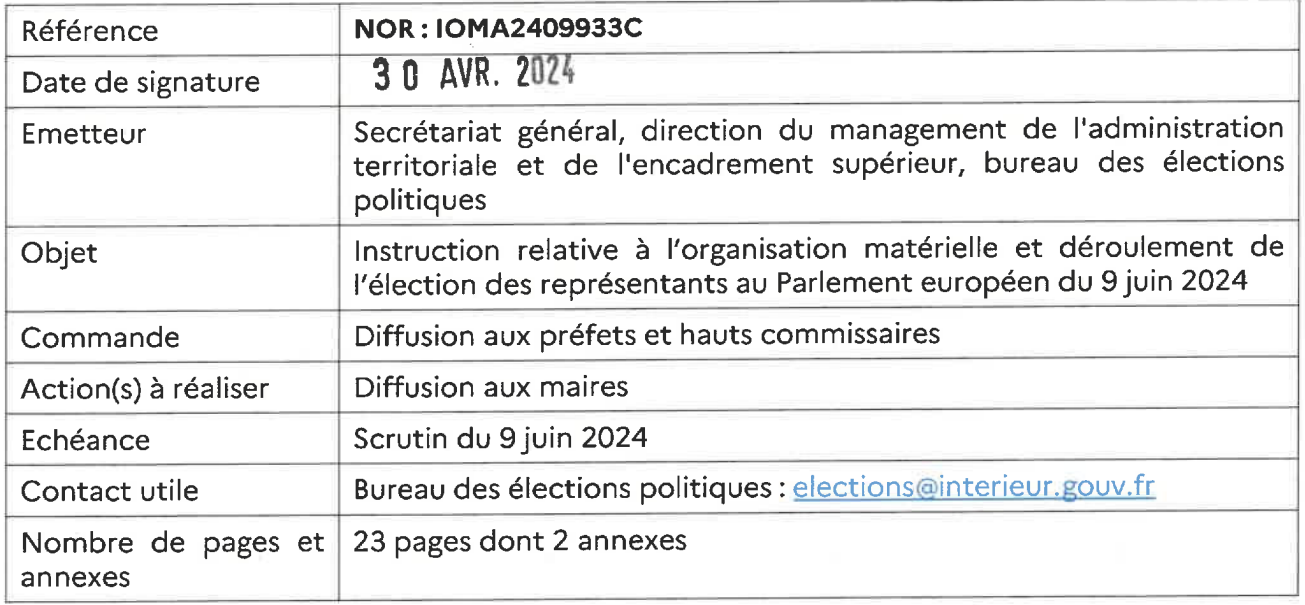

### Sauf précision contraire, les articles visés dans la présente circulaire sont ceux du code électoral et les horaires indiqués le sont en heure locale.

En application de la déclaration du Conseil du 22 mai 2023 relative à la date des élections au Parlement européen en 2024, l'élection des représentants au Parlement européen aura lieu entre le jeudi 6 juin et le dimanche 9 juin 2024 dans l'ensemble des Etats membres de l'Union européenne, chaque Etat fixant la date de l'élection sur son territoire.

En France, elle aura lieu le dimanche 9 juin 2024.

Par dérogation, le scrutin a lieu le samedi 8 juin 2024 à Saint-Pierre-et-Miquelon, à Saint-Barthélemy, à Saint-Martin, en Guadeloupe, en Martinique, en Guyane et en Polynésie française.

L'élection a lieu dans le cadre d'une circonscription unique, rétablie par la loi n° 2018-509 du 25 juin 2018 relative à l'élection des représentants au Parlement européen venue modifier la loi n° 77-729 du 7 juillet 1977 du même nom.

L'ensemble des étapes de l'élection des représentants au Parlement européen, depuis la réception des candidatures au ministère de l'Intérieur et des Outre-mer jusqu'au remboursement des dépenses de campagne et des dépenses de propagande des listes candidates, a été détaillé dans le mémento à l'usage du candidat, publié sur le site Internet du ministère de l'Intérieur et des Outre-mer<sup>1</sup>, auquel je vous invite à vous référer.

Les conditions générales d'organisation de ces élections sont décrites dans l'instruction INTA2000661J du 16 janvier 2020 relative au déroulement des opérations électorales lors des élections au suffrage universel direct. Vous pourrez vous y reporter pour mettre en œuvre les directives qu'elle contient.

La présente instruction a pour objet de vous préciser les mesures que vous avez à prendre avant, pendant et après le scrutin. Sauf indication contraire, le terme « électeur » recouvre les électeurs inscrits sur les listes électorales, y compris ceux inscrits sur les listes électorales complémentaires ou les listes électorales consulaires, pour l'élection des représentants au Parlement européen.

### Pour l'application de la présente instruction :

- dans les collectivités de Saint-Barthélemy, de Saint-Martin, de Saint-Pierre-et-Miquelon, des îles Wallis et Futuna, de la Polynésie française et de la Nouvelle-Calédonie, le terme « département » renvoie au terme « collectivité » ;
- à Saint-Barthélemy et Saint-Martin, les termes « maire », « mairie » et « commune » renvoient respectivement aux termes « président du conseil territorial », « hôtel de la collectivité » et « collectivité » ;
- dans les îles Wallis et Futuna, les termes: « maire », « mairie » et « commune » renvoient respectivement aux termes « chef de circonscription territoriale », « siège de circonscription territoriale » et « circonscription territoriale ».

<sup>1</sup> https://www.elections.interieur.gouv.fr/scrutins/elections-europeennes/je-suis-candidat

### **SOMMAIRE**

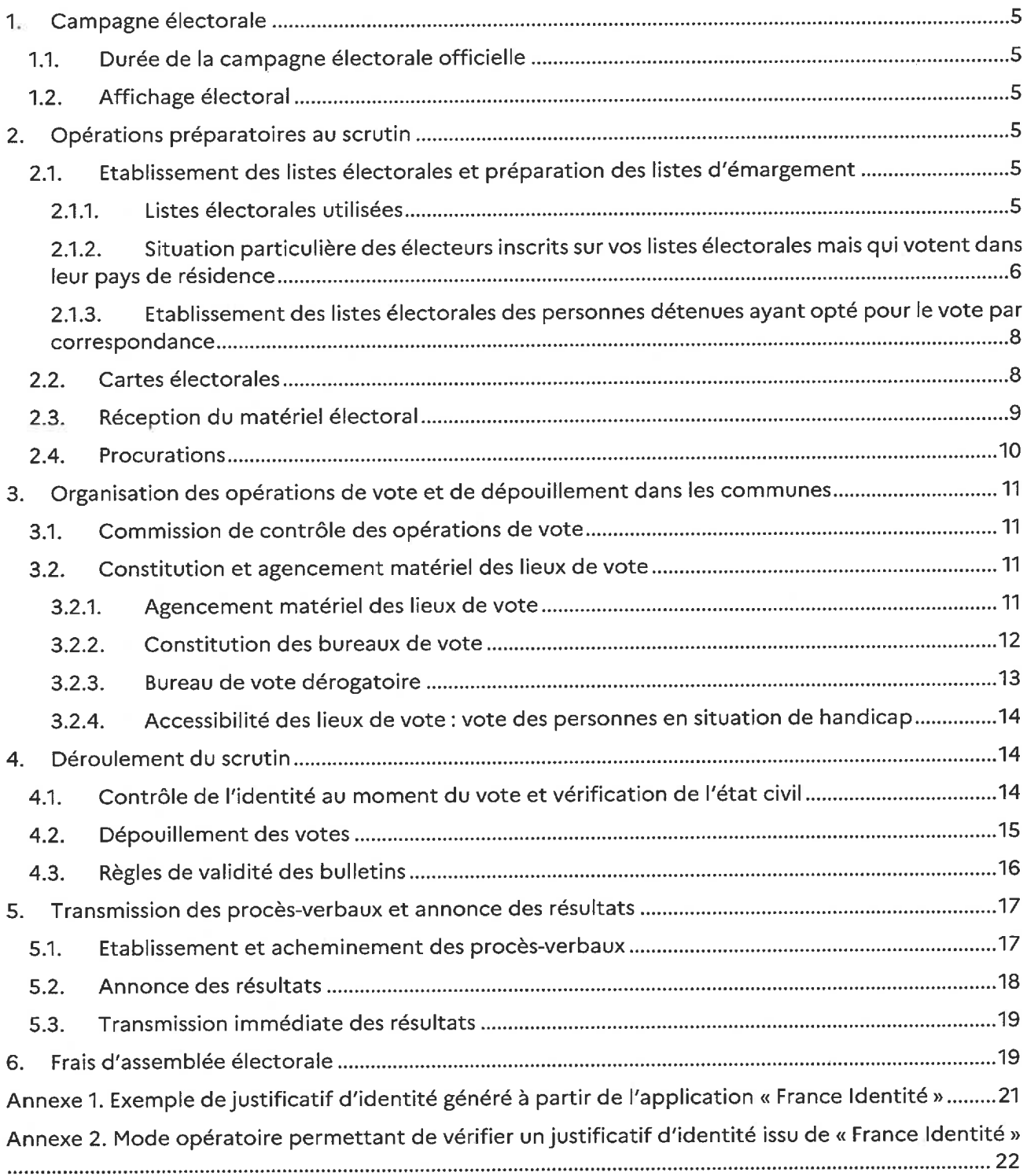

### **Actualités**

Le décret n° 2023-1389 du 29 décembre 2023 relatif à la dématérialisation complète de l'établissement d'une procuration pour l'élection des représentants au Parlement européen et portant modification de diverses dispositions du droit électoral a introduit plusieurs nouveautés en matière électorale:

1°) En ce qui concerne le vote par procuration, le décret instaure, sous certaines conditions, une procédure de dématérialisation complète d'établissement des procurations. L'électeur qui recourt au téléservice Maprocuration pour établir une procuration en vue des élections européennes du 9 juin 2024 est dispensé de comparaître devant une autorité habilitée (le plus souvent officier de police judiciaire ou agent de police judiciaire) pour attester de son identité. Cette nouvelle procédure n'est cependant ouverte que sous réserve du respect de deux conditions cumulatives :

(1) L'électeur doit être titulaire d'une identité numérique certifiée France Identité permettant d'attester de son identité de manière sécurisée. La certification d'un compte France Identité n'est ouverte qu'aux détenteurs d'une carte d'identité de nouveau format (CNIe);

(2) La procuration est établie exclusivement en vue de l'élection des représentants au Parlement européen de juin 2024.

Les modalités concrètes de cette procédure sont détaillées dans les développements infra de la présente instruction (point 2.4., pages 10 et 11).

Ce nouveau dispositif s'ajoute aux autres procédures d'établissement des procurations détaillées dans l'instruction IOMA2406924J relative au vote par procuration à laquelle je vous invite à vous référer.

2°) En ce qui concerne la validité des bulletins de votes : pour les élections européennes seulement, le décret précise que les bulletins imprimés en noir et blanc sur papier blanc à partir des modèles produits par les candidats et ne comportant pas de mention manuscrite ne sont pas nuls, conformément à l'article 12 du décret n° 79-160 du 28 février 1979 modifié portant application de la loi nº 77-729 du 7 juillet 1977 relative à l'élection des représentants au Parlement européen. Cette modification a pour but de permettre à l'électeur ayant imprimé lui-même son bulletin de vote en noir et blanc de pouvoir valablement voter avec ce dernier, sans que le président du bureau de vote ne puisse lui opposer la nullité du bulletin ainsi imprimé.

S'agissant du vote des personnes détenues : en application de la circulaire IOMA2409274C, dans le cadre du vote par correspondance des personnes détenues, une nouvelle procédure est mise en place s'agissant de l'actualisation des listes électorales des bureaux de vote dérogatoires. Désormais, les maires devront mettre en place la procédure suivante en amont de la tenue de la commission de contrôle des listes électorales :

(1) Le maire transmet à l'établissement pénitentiaire la liste des électeurs admis au vote par correspondance de laquelle il retire les Français établis hors de France, les militaires et leurs conjoints en isolant les adresses de contact qui ne sont pas celles du centre pénitentiaire ;

(2) L'établissement appose la mention « n'est plus incarcéré à l'établissement » en face du nom des électeurs qui ne sont plus incarcérés à l'établissement (du fait d'une libération ou d'un transfert) et transmet la liste à la mairie ;

(3) La mairie notifie sa décision à chacun des électeurs qui ne serait plus incarcéré dans cet établissement, conformément à la procédure de radiation de droit commun (art. L. 18).

Enfin, il est maintenant possible pour les électeurs français de s'inscrire sur une liste électorale avec une attestation électronique générée à partir de l'application « France identité ». Davantage de précisions sont apportées au point 2.1. de la présente instruction.

### 1. Campagne électorale

L'ensemble des règles relatives à la propagande électorale sont précisées au point 7 du mémento à l'usage des candidats.

### 1.1. Durée de la campagne électorale officielle

La campagne électorale est ouverte le lundi 27 mai 2024 à zéro heure et s'achève le samedi 8 juin 2024 à zéro heure, c'est-à-dire le vendredi 7 juin 2024 à minuit<sup>2</sup>.

À Saint-Pierre-et-Miquelon, à Saint-Barthélemy, à Saint-Martin, en Guadeloupe, en Martinique, en Guyane, en Polynésie française et sur le continent américain, pour tenir compte du scrutin anticipé le samedi dans ces territoires, la campagne électorale est close le vendredi 7 juin 2024 à zéro heure, c'est-à-dire le jeudi 6 juin 2024 à minuit.

### 1.2. Affichage électoral

Ce point fait l'objet de l'instruction IOMA2406670J du 4 avril 2024 relative à l'affichage électoral dans le cadre de l'élection des représentants au Parlement européen.

### 2. Opérations préparatoires au scrutin

### 2.1. Etablissement des listes électorales et préparation des listes d'émargement

Vous trouverez toutes les informations relatives à la tenue des listes électorales dans l'instruction INTA1830120J du 21 novembre 2018 relative à la tenue des listes électorales et son addendum INTA20311715J du 4 février 2021.

### 2.1.1. Listes électorales utilisées

L'élection aura lieu à partir des listes électorales, des listes électorales complémentaires et des listes électorales consulaires extraites du répertoire électoral unique (REU) et à jour des tableaux prévus aux articles R. 13 (tableau des inscriptions et des radiations publié au plus tard le vingtième jour avant le scrutin) et R. 14 (tableau des inscriptions au titre de l'art. L. 30 publié au plus tard le cinquième jour avant le scrutin), sans préjudice de l'application, le cas échéant, des dispositions de l'article L. 20 du code électoral et de l'article 9 de la loi organique nº 76-97 du 31 janvier 1976 modifiée relative aux listes électorales consulaires et au vote des Français établis hors de France pour l'élection du Président de la République<sup>3</sup>.

En Nouvelle-Calédonie, l'élection aura lieu à partir des listes électorales et des listes électorales complémentaires arrêtées le 29 février 2024, sans préjudice de l'application, le cas échéant, des dispositions des articles L. 11-2, L. 17, L. 25, L. 27, L. 30 à L. 40, R. 7-1, R. 17 et R. 18 du code électoral dans leur rédaction antérieure à l'entrée en vigueur de la loi du 1er août 2016 et du décret du 14 mai 2018<sup>4</sup>.

Les demandes d'inscription sur les listes électorales devront être déposées au plus tard le vendredi 3 mai 2024 (art. L. 17). Les demandes d'inscription en ligne pourront être déposées au plus tard le mercredi 1<sup>er</sup> mai 2024 à minuit (art. R. 5). Seules les demandes d'inscription en version papier via le formulaire Cerfa nº 12669\*02 seront recevables le jeudi 2 mai et le vendredi 3 mai 2024.

<sup>&</sup>lt;sup>2</sup> Art. L. 47 A et art. 15 de la loi du 7 juillet 1977

<sup>&</sup>lt;sup>3</sup> Art. 5 du décret portant convocation des électeurs

<sup>&</sup>lt;sup>4</sup> Art. 5 du décret portant convocation des électeurs

### Possibilité de s'inscrire sur les listes électorales avec un justificatif électronique « France Identité »

L'arrêté du 16 novembre 2018 pris en application des articles R. 5, R. 6 et R. 60 du code électoral a été modifié<sup>5</sup> afin d'ajouter l'attestation électronique générée à partir de l'application « France Identité » (modèle en annexe 1) aux pièces permettant de justifier de son identité et de sa nationalité française au moment d'une demande d'inscription sur une liste électorale. L'attestation, ou « justificatif d'identité à usage unique », doit spécifier les nom, prénom(s), date et lieu de naissance. Afin de vérifier l'authenticité du justificatif transmis en version numérique ou physique, deux moyens sont mis à disposition de vos services :

1. Via le service de vérification de justificatifs d'identité du site Internet de France Identité https://idp.france-identite.gouv.fr/usager/valider-attest\_en faisant glisser un fichier .pdf; **OU** 

2. Via l'application « France Identité » en mode vérifieur, en scannant le QR code sur l'attestation électronique.

### Vous trouverez un mode opératoire détaillant ces procédures en annexe 2 de la présente instruction.

Toute décision d'inscription ou de radiation des listes électorales complémentaires comporte en outre la mention de la nationalité de l'électeur<sup>6</sup>. Les ressortissants d'un Etat membre de l'Union européenne résidant en France qui se sont inscrits sur les listes électorales complémentaires établies pour cette élection participent au scrutin dans les mêmes conditions que les électeurs français (art. 2-1 de la loi du 7 juillet 1977).

Les commissions de contrôle des listes électorales devront se réunir entre le jeudi 16 mai et le dimanche 19 mai 2024 (art. L. 19). Dès le lendemain de la réunion des commissions de contrôle et au plus tard le 20 mai 2024, il vous appartiendra d'afficher le tableau des inscriptions et des radiations tel qu'issu de cette réunion. Si la commission de contrôle n'a pas pu délibérer, le tableau sera affiché par vos services tel qu'extrait du REU, par défaut, le lundi 20 mai 2024.

Le lundi 20 mai étant férié, en cas de difficultés locales en termes d'effectifs, il est à noter qu'il sera possible d'arrêter la liste électorale dans le REU le mardi 21 mai 2024.

Au plus tard le mardi 4 juin 2024<sup>7</sup>, vous publierez le tableau des inscriptions dérogatoires prises en application de l'article L. 30 (fonctionnaires, militaires, changement de domicile pour motif professionnel, jeunes majeurs, personnes naturalisées, personnes ayant recouvré leur droit de vote) et des radiations intervenues depuis la réunion de la commission de contrôle.

La liste d'émargement est constituée de la liste des électeurs par bureau de vote établie à partir de la liste électorale de la commune et extraite du système de gestion du REU (art. L. 62-1) en vue d'un scrutin. Vous pouvez vous reporter au point 3 de l'instruction du 16 janvier 2020 précitée.

Depuis le 1<sup>er</sup> janvier 2022, les procurations valides sont reportées automatiquement sur la liste d'émargement que le maire édite par des moyens informatiques à partir du REU. Si une procuration n'apparaît pas sur la liste d'émargement (par exemple en cas de réception tardive après impression de la liste d'émargement extraite du REU), le maire inscrit sur la liste d'émargement le nom du mandataire à côté du nom du mandant après réalisation des contrôles dans le REU, comme précisé dans l'instruction IOMA2406924J relative au vote par procuration (III. 3).

### 2.1.2. Situation particulière des électeurs inscrits sur vos listes électorales mais qui votent dans leur pays de résidence

Les électeurs français résidant dans un autre Etat membre de l'Union européenne peuvent décider de voter dans leur pays de résidence afin d'élire les représentants de cet Etat au Parlement européen.

<sup>&</sup>lt;sup>5</sup> Arrêté du 22 avril 2024 modifiant divers arrêtés relatifs aux pièces permettant de justifier de son identité en matière électorale

<sup>&</sup>lt;sup>6</sup> Art. 2-3 du décret du 28 février 1979

<sup>&</sup>lt;sup>7</sup> Art. L. 31

Cette possibilité est également ouverte aux citoyens de l'Union européenne résidant en France<sup>8</sup>. Vous pouvez utilement vous reporter au site Internet service-public.fr afin d'obtenir toutes les informations relatives à ce sujet (https://www.service-public.fr/particuliers/vosdroits/F1937).

L'Institut national de la statistique et des études économiques (Insee) est chargé de recevoir des autres Etats membres les informations relatives à l'identité des électeurs français admis à exercer leur droit de vote pour l'élection des représentants au Parlement européen dans leur pays de résidence<sup>9</sup>, afin de renseigner le REU.

Lorsqu'un électeur français admis à voter dans un autre Etat membre est inscrit sur la liste électorale de votre commune, vous en êtes informé par l'INSEE par l'intermédiaire du système de gestion du REU. La mention « ne vote pas dans la commune » est automatiquement portée en regard de son nom sur la liste d'émargement, extraite du REU au format .pdf en utilisant le portail ELIRE. Si vous utilisez un autre logiciel pour l'édition de cette liste, vous devrez vous assurer le cas échéant que cette mention figure bien sur la liste d'émargement lors de son édition.

Si la liste d'émargement n'est pas éditée par des moyens informatiques, vous devez porter cette mention à l'encre rouge en regard du nom de l'électeur concerné.

Si l'électeur concerné a établi une procuration, vous devez porter sur la même liste en regard de son nom la mention « procuration non valable pour l'élection des représentants au Parlement européen » et en aviser le mandant et le mandataire.

Le président du bureau de vote refusera, le jour du scrutin, le vote personnel ou par procuration, à toute personne qui figurerait avec cette mention.

Lorsqu'un électeur français n'est plus admis à exercer son droit de vote pour l'élection des représentants au Parlement européen dans un autre Etat membre, l'Insee supprime la mention automatique et vous en informe par l'intermédiaire du système de gestion du REU afin que les mentions que vous auriez le cas échéant apposées soient également supprimées en regard de son nom sur la liste d'émargement.

Dans le cas particulier de la Nouvelle-Calédonie, l'INSEE de la Nouvelle-Calédonie vous en avise afin que vous portiez en regard du nom de l'électeur intéressé sur la liste d'émargement et à l'encre rouge la mention : « ne vote pas dans la commune ». Si l'électeur a établi une procuration, vous portez en outre sur la même liste en regard de son nom la mention : « procuration non valable pour l'élection des représentants au Parlement européen » et en informez le mandant et le mandataire<sup>10</sup>. Le vote personnel ou par procuration de cet électeur sera refusé le jour du scrutin.

Lorsqu'un électeur français n'est plus admis à exercer son droit de vote pour ce scrutin dans un autre Etat membre de l'Union européenne, il vous appartient de supprimer, après en avoir été informé par INSEE de la Nouvelle-Calédonie, les mentions que vous aurez apposées<sup>11</sup>.

<sup>&</sup>lt;sup>8</sup> Art. 2 de la loi du 7 juillet 1977

<sup>&</sup>lt;sup>9</sup> Art. 2-1 du décret du 28 février 1979

<sup>&</sup>lt;sup>10</sup> Art. 19 du décret du 28 février 1979

<sup>&</sup>lt;sup>11</sup> Idem.

### 2.1.3. Etablissement des listes électorales des personnes détenves avant opté pour le vote par correspondance

Les électeurs détenus peuvent choisir de voter par correspondance en application de l'article L. 12-1<sup>12</sup>. Les personnes détenues admises à voter par correspondance sont inscrites dans le bureau de rattachement dérogatoire situé dans la commune chef-lieu du département ou de la collectivité d'implantation de l'établissement pénitentiaire, auquel sont également rattachés les électeurs inscrits au titre des articles L. 12 (Français de l'étranger), L. 13 (militaires) et L. 14 (conjoints des Français de l'étranger ou des militaires de carrière) du code électoral.

Les mesures d'organisation relatives au vote des électeurs en détention sont précisées dans les circulaires suivantes auxquelles vous pouvez utilement vous reporter :

- la circulaire IOMA2409274C relative à la création d'un bureau de vote centralisant les votes des électeurs bénéficiant de conditions d'attache communale dérogatoire et vote par correspondance des personnes détenues en application de l'article 112 de la loi du 27 décembre 2019 :
- l'addendum du 4 février 2021 à l'instruction INTA1830120J relative à la tenue des listes électorales complémentaires du 21 novembre 2018.

En application de la circulaire précitée IOMA2409274C, une nouvelle procédure est mise en place s'agissant de l'actualisation des listes électorales des bureaux de vote dérogatoires. Vous veillerez à mettre en place la procédure suivante en amont de la tenue de la commission de contrôle des listes électorales prévue du 16 mai au 19 mai 2024 :

- a) vous transmettez à l'établissement pénitentiaire la liste des électeurs admis au vote par correspondance de laquelle vous retirez les Français de l'étranger, les militaires et leurs conjoints, en isolant les adresses de contact qui ne sont pas celles du centre pénitentiaire (le livrable adéquat sur le REU pour cette manipulation est le livrable « propagande ») ;
- b) l'établissement appose la mention « n'est plus incarcéré à l'établissement » en face des électeurs qui ne sont plus incarcérés à l'établissement (du fait d'une libération ou d'un transfert) et transmet la liste à la mairie ;
- c) vous notifiez votre décision de radiation à chacun des électeurs qui ne serait plus incarcéré dans cet établissement, conformément à la procédure de radiation de droit commun (art. L.  $18$ )

Un mode opératoire détaillé est annexé à la circulaire IOMA2409274C pour vous guider dans cette procédure. Ce procédé doit être entièrement finalisé avant la réunion de la commission de contrôle des listes électorales, qui se réunit entre le 24<sup>e</sup> et le 21<sup>e</sup> jour avant le scrutin, afin de soumettre les listes définitives à sa validation.

Après la tenue de la commission de contrôle, vous devez transmettre aux chefs d'établissement pénitentiaire de votre département ou collectivité la liste des électeurs admis à voter par correspondance détenus dans leur établissement, au plus tard le dix-neuvième jour précédant le scrutin. Vous transmettez également ces listes au préfet (art R. 81).

Au plus tard le cinquième jour avant le scrutin, il vous appartient de transmettre aux chefs d'établissement pénitentiaire et au préfet ces listes actualisées à partir du tableau mentionné à l'article R. 14.

#### Cartes électorales  $2.2.$

Aucune refonte générale des cartes électorales n'est prévue en 2024 en vue des élections européennes. Pour rappel, en cas de modification du périmètre de rattachement géographique des bureaux de vote, l'instruction du 21 novembre 2018 relative à la tenue des listes électorales prévoit que la réimpression des cartes électorales est limitée aux seuls électeurs dont le numéro ou l'adresse réelle du bureau de vote a changé. Ces modifications du périmètre des bureaux de vote ont dû

<sup>&</sup>lt;sup>12</sup> Inséré par la loi nº 2019-1461 du 27 décembre 2019 relative à l'engagement dans la vie locale et à la proximité de l'action publique.

intervenir au plus tard le 31 aout 2023 et entrer en vigueur le 1er janvier 2024 (art. R. 40).

En application de l'article 169 de la loi 3DS<sup>13</sup> du 21 février 2022, précisé par le décret n° 2023-767 du 11 août 2023, les communes ont l'obligation de certifier leur base adresse locale pour alimenter une base adresse nationale, à compter du 1<sup>er</sup> janvier 2024 pour toutes les communes de plus de 2 000 habitants et du 1<sup>er</sup> juin 2024 pour celles comptant moins de 2 000 habitants. Cette certification peut conduire à un ré-adressage partiel des numéros de voie ou à un changement localisé des noms de rue de la commune, sans changement du périmètre de rattachement géographique des bureaux de vote.

Deux cas de figure peuvent se présenter en conséquence de ce ré-adressage partiel lié à l'application de la loi 3DS, qui n'implique pas de réimpression des cartes électorales déjà distribuées aux électeurs :

- a) le changement localisé n'a pas d'incidence sur le lieu de vote : il n'est donc pas nécessaire de réimprimer les cartes électorales :
- b) le changement localisé a une incidence sur le lieu de vote (changement de numéro ou du nom de la rue par exemple, sans changement réel du lieu) : il n'est pas non plus nécessaire de rééditer les cartes électorales, conformément aux dispositions de la circulaire du 16 janvier 2020 relative au déroulement des opérations électorales lors des élections au suffrage universel direct. Seule l'adresse du bureau de vote, et non le lieu réel de vote, connaît en effet un changement. La nouvelle adresse devra figurer sur les cartes nouvellement distribuées mais la commune n'est pas invitée à réimprimer les cartes déjà détenues par les électeurs. Elle doit, en revanche, informer correctement l'électeur de la nouvelle adresse de son lieu de vote par le moyen le plus approprié (affichage, courrier, etc.).

#### Réception du matériel électoral  $2.3.$

Sous la responsabilité de la commission locale de propagande, les bulletins de vote sont acheminés vers les services municipaux, pour être mis en place dans les bureaux de vote. Dans le cas où les bulletins ne vous seraient pas parvenus au plus tard le mercredi 5 juin 2024 (ou le mardi 4 juin 2024 si le scrutin a lieu le samedi 8 juin 2024), vous prendrez immédiatement contact avec le représentant de l'État (art. R. 34).

Toutefois, les listes de candidats ou leur mandataire dûment désigné ont la possibilité d'assurer eux-mêmes la remise des bulletins en mairie sans recourir à la commission de propagande, au plus tard le samedi 8 juin 2024 à 12 heures (ou le vendredi 7 juin 2024 si le vote a lieu le samedi) ou aux présidents des bureaux de vote le jour du scrutin, même si les opérations de vote ont déjà commencé (art. L. 58 et R. 55).

A cet égard, vous recevrez de la préfecture, à partir du vendredi 24 mai 2024, les modèles de bulletin de vote validés par la commission nationale de propagande. Vous les transmettrez sans délai aux présidents des bureaux de vote.

Le maire ou le président du bureau de vote n'est pas tenu d'accepter les bulletins qui lui sont remis directement par un candidat, ou son mandataire dûment désigné, s'ils sont d'un format manifestement différent du format requis (210 x 297 millimètres, format paysage)<sup>14</sup>. En dehors de cette hypothèse règlementairement prévue, il ne vous appartient pas de refuser des bulletins qui vous apparaitraient irréguliers. Le cas échéant, vous informerez la liste de candidats des irrégularités constatées.

Une liste peut, à tout moment, demander le retrait de ses bulletins de vote à l'autorité qui les détient. La demande peut être formulée par la majorité des candidats de la liste ou un représentant désigné expressément par eux (art. R. 55).

Les enveloppes de scrutin seront de couleur kraft et vous seront fournies par le représentant de l'État cinq jours au moins avant l'élection, en nombre égal à celui des électeurs inscrits. Toutefois, lorsque

<sup>&</sup>lt;sup>13</sup> Loi nº 2022-217 du 21 février 2022 relative à la différenciation, la décentralisation, la déconcentration et portant diverses mesures de simplification de l'action publique locale

<sup>&</sup>lt;sup>14</sup> Art. R. 30

la circonscription électorale comprend des bureaux de vote dotés d'une machine à voter, le nombre des enveloppes est égal au nombre des électeurs inscrits dans les bureaux non pourvus d'une machine à voter, et à 20 % des électeurs inscrits dans les bureaux dotés d'une telle machine.

Les enveloppes de centaine sont fournies par l'administration préfectorale et vous sont envoyées dans le même délai que les enveloppes de scrutin.

Vous accuserez immédiatement réception des différents envois d'enveloppes (art. R. 54).

#### $2.4.$ **Procurations**

Pour plus de précisions sur la gestion des procurations, vous pouvez utilement vous reporter à la nouvelle instruction IOMA2406924J relative au vote par procuration. Dans le seul cas où le mandant et/ou le mandataire sont inscrits sur une liste électorale néo-calédonienne, il convient de se référer à la nouvelle instruction IOMA2406927J.

Depuis le 1<sup>er</sup> janvier 2022<sup>15</sup>, la condition d'attache du mandant et du mandataire dans la même commune est supprimée. Par conséquent, un électeur peut valablement donner procuration à une personne inscrite dans une autre commune que la sienne. Le mandataire devra toutefois se déplacer dans le bureau de vote du mandant pour voter à sa place.

A ce jour, aucune disposition du code électoral ne fixe de date limite pour l'établissement des procurations de vote. Les procurations peuvent être établies à tout moment, y compris le jour du scrutin. Il n'est donc pas possible de refuser à une personne d'établir une procuration au motif qu'elle serait demandée longtemps avant un scrutin, ni à l'inverse parce que la demande serait tardive.

En conséquence, il est recommandé, dans la mesure du possible, de tenir le jour du scrutin une permanence permettant d'assurer la consultation du répertoire électoral unique, via votre logiciel éditeur ou via ELIRE, afin d'être en mesure de prendre en compte les procurations établies tardivement et de les reporter sur la liste d'émargement le cas échéant. En cas de nécessité, la préfecture de votre département met à la disposition des communes une permanence téléphonique le jour du scrutin afin de répondre aux questions des communes sur la validité d'une procuration qui ne figurerait pas sur la liste d'émargement. Le numéro de permanence vous sera communiqué par la préfecture en amont du scrutin.

Une demande tardive transmise à la mairie après impression des listes d'émargement extraites du REU ne peut être prise en compte qu'aux conditions suivantes :

- s'agissant d'une procuration établie via le formulaire Cerfa papier, la procuration n'est valide que si vous l'avez enregistrée au préalable dans le REU pour que les contrôles soient effectués ;
- s'agissant d'une procuration établie via la télé-procédure Maprocuration et automatiquement transmise à la mairie, la procuration ne peut être considérée comme valide qu'après consultation du REU pour vous assurer de sa validité.

Pour les élections européennes uniquement, l'électeur peut désormais bénéficier de la dématérialisation complète des procurations sous certaines conditions. Les deux modalités existantes d'établissement des demandes de procuration demeurent toutefois en vigueur.

En pratique, l'électeur n'a plus l'obligation de se présenter dans un commissariat de police, une brigade de gendarmerie pour faire valider son identité (et donc faire valider sa demande de procuration) si et seulement s'il est en mesure d'attester de son identité à l'aide d'une identité numérique certifiée de France Identité.

Pour ce faire, l'usager disposant d'une carte d'identité nouveau format (CNIe) et ayant créé un compte via l'application France Identité doit faire certifier son identité numérique au plus haut niveau

<sup>&</sup>lt;sup>15</sup> Art. L. 72 du code électoral modifié par l'article 112 de la loi nº 2019-1461 du 27 décembre 2019 relative à l'engagement dans la vie locale et à la proximité de l'action publique

de sécurité en mairie<sup>16</sup>. Cette certification implique une vérification de la concordance des données biométriques de l'usager avec celles enregistrées dans sa CNIe.

Une fois la demande de procuration pour les élections européennes réalisée par l'électeur sur maprocuration gouv fr, il lui est proposé de faire valider sa procuration via France Identité ou en se déplacant.

Si l'électeur fait valider sa procuration via France Identité, la procuration est établie électroniquement sous l'autorité du ministre de l'Intérieur et des Outre-mer. La mention « France Identité »<sup>17</sup> figure dès lors en lieu et place des nom, prénom et qualité de l'autorité d'établissement dans le registre des procurations tenu par vos soins.

La procuration est alors transmise automatiquement au REU qui contrôle l'inscription sur les listes électorales du mandant et du mandataire et le respect du plafond légal des procurations par mandataire.

Une fois la demande de procuration enregistrée dans le REU, ou en cas de refus (par exemple si le mandataire dispose déjà du maximum de procurations autorisé), le mandant en est avisé via l'envoi d'un courrier électronique.

### 3. Organisation des opérations de vote et de dépouillement dans les communes

Les dispositions applicables sont les articles L. 53 à L. 78, L. 85-1 à L. 111, L. 113 à L. 117-2, R. 40 à R. 96, D. 56-1 à D. 56-3 et D. 61-1 du code électoral, les articles 13 à 15 du décret du 28 février 1979, ainsi que l'instruction INTA2000661J du 16 janvier 2020 relative au déroulement des opérations électorales lors des élections au suffrage universel direct.

#### Commission de contrôle des opérations de vote  $3.1.$

Conformément aux dispositions des articles L. 85-1 et R. 93-1 à R. 93-3, sera instituée par arrêté préfectoral, dans chaque commune de 20 000 habitants et plus, une commission de contrôle des opérations de vote, installée au plus tard le mercredi 5 juin 2024 (le mardi 4 juin lorsque le scrutin a lieu le samedi 8 juin 2024). Cet arrêté fixe le siège et la compétence territoriale de chaque commission.

Ces commissions veillent à la régularité de la composition des bureaux de vote ainsi qu'à celle des opérations de vote, de dépouillement des bulletins et de dénombrement des suffrages. Les membres des commissions et leurs délégués ont accès à tout moment aux bureaux de vote. Ils peuvent émettre des conseils ou des observations susceptibles de rappeler les bureaux de vote au respect des dispositions du code électoral.

Il vous est demandé, ainsi qu'aux présidents des bureaux de vote, de faciliter le déroulement des missions de la commission de contrôle en leur fournissant tous les renseignements et en leur communiquant tous les documents nécessaires.

#### Constitution et agencement matériel des lieux de vote  $3.2$

### Vous vous reporterez à l'instruction du 16 janvier 2020 susmentionnée pour toutes les précisions relatives à la constitution et l'agencement matériel des lieux de vote.

#### Agencement matériel des lieux de vote  $3.2.1$

J'attire votre attention sur le fait que les bureaux de vote ne peuvent pas être mis en place dans un local « servant habituellement à l'exercice du culte ou utilisé par une association cultuelle » conformément aux dispositions de l'article 35-1 de la loi du 9 décembre 1905 modifiée concernant la séparation des Eglises et de l'Etat, créé par l'article 84 de la loi n° 2021-1109 du 24 août 2021 confortant le respect des principes de la République.

<sup>16</sup> Pour plus d'information sur l'identité numérique certifiée : https://france-identite.gouv.fr/identite-numerique-certifiee/

<sup>&</sup>lt;sup>17</sup> Art. 11 du décret nº 79-160 du 28 février 1979 modifié portant application de la loi nº 77-729 du 7 juillet 1977 relative à l'élection des représentants au Parlement européen

En complément des documents usuellement déposés sur la table de décharge, les documents suivants devront l'être également eu égard au caractère spécifique des élections européennes :

- la loi nº 77-729 du 7 juillet 1977 relative à l'élection des représentants au Parlement européen modifiée en dernier lieu par la loi n° 2021-1382 du 25 octobre 2021 relative à la régulation et à la protection de l'accès aux œuvres culturelles à l'ère numérique ;
- le décret nº 79-160 du 28 février 1979 portant application de la loi nº 77-729 du 7 juillet 1977 susvisée, modifié en dernier lieu par le décret n° 2023-1389 du 29 décembre 2023 relatif à la dématérialisation complète de l'établissement d'une procuration pour l'élection des représentants au Parlement européen et portant modification de diverses dispositions du droit électoral.

L'accès à ces documents peut également être garanti par le biais d'un poste informatique mis à disposition des électeurs permettant l'accès à Légifrance.

Par ailleurs, il est d'usage de disposer sur les tables de décharge les bulletins de vote suivant l'ordre d'attribution des emplacements d'affichage résultant du tirage au sort et dans le sens de circulation de l'électeur.

Cependant, dans l'hypothèse où un nombre important de listes viendrait à être présenté aux électeurs le jour du scrutin, une telle disposition des bulletins de vote pourrait soulever une difficulté.

Si les présidents des bureaux de vote ont donc la possibilité de disposer librement les bulletins de vote sur les tables de décharge, ils sont toutefois invités, afin de faciliter la prise des bulletins par les électeurs et d'éviter toute contestation, à disposer les bulletins sur deux lignes, en respectant l'ordre du tirage au sort, dans le sens de circulation de l'électeur.

Dans le cas où certaines listes n'auraient pas livré des bulletins de vote, les présidents des bureaux de vote sont invités à prévoir des emplacements vides sur les tables de décharge pour les listes concernées et à y faire figurer le numéro de la liste sur une feuille dédiée, selon l'ordre du tirage au sort, afin d'informer l'électeur de l'absence de bulletins pour cette liste.

### 3.2.2 Constitution des bureaux de vote

La constitution des bureaux de vote relève de votre responsabilité. En votre qualité de maire, vous présiderez un bureau de vote. Cette fonction est également dévolue à vos adjoints et aux autres conseillers municipaux dans l'ordre du tableau, y compris s'ils sont candidats. La présidence d'un bureau de vote constitue une fonction dévolue par la loi au sens de l'article L. 2121-5 du code général des collectivités territoriales (CGCT) qui doit être assurée par les personnes concernées sauf excuse valable. Tout membre du conseil municipal qui refuserait d'exercer cette fonction, de même que celle d'assesseur, sans excuse valable, pourra être démis d'office de ses fonctions de conseiller municipal par le tribunal administratif<sup>18</sup>.

En application de l'article R. 42 du code électoral, chaque bureau de vote est composé d'un président, d'au moins deux assesseurs et d'un secrétaire choisi par eux parmi les électeurs de la commune. L'ensemble des membres du bureau doit être présent à l'ouverture du scrutin.

Vous veillerez également à ce que deux membres au moins du bureau, titulaires ou suppléants, soient toujours présents pendant toute la durée des opérations électorales (art. R. 42). Au moment de la clôture du scrutin, tous les membres du bureau de vote devront être présents pour signer la liste d'émargement (art. R. 62).

Pour pallier les potentielles absences d'assesseurs, il vous est conseillé d'identifier un vivier de conseillers municipaux surnuméraires ou d'électeurs que vous désignerez assesseurs supplémentaires (art. R. 44) et qui pourront armer les bureaux de vote en cas de nécessité, à l'ouverture comme en cours de scrutin. Ceux-ci doivent être électeurs de la commune, inscrits sur les listes électorales principales ou complémentaires.

<sup>&</sup>lt;sup>18</sup> CE, 26 novembre 2021, Commune de Dourdan, nº 349511

Si le jour du scrutin le nombre des assesseurs se trouve être inférieur à deux, « les assesseurs manquants sont pris parmi les électeurs présents sachant lire et écrire le français, selon l'ordre de priorité suivant : l'électeur le plus jeune, puis l'électeur le plus âgé »<sup>19</sup>.

Chaque liste ou représentant peut désigner un assesseur par bureau de vote, ainsi qu'un assesseur suppléant, un délégué<sup>20</sup> et un délégué suppléant par bureau de vote ou pour plusieurs bureaux de vote. Les noms des assesseurs, des délégués et de leurs suppléants doivent vous être notifiés au plus tard le jeudi 6 juin 2024 à 18 heures (art. R. 46 et R. 47). La désignation d'assesseurs et délégués par voie électronique est autorisée.

Les représentants des listes peuvent également déléguer cette tâche à une autre personne. Vous pourrez donc accepter les désignations d'assesseurs et délégués par tout représentant dès lors que celui-ci est dûment habilité. Ce dernier devra à cet effet justifier de son identité et présenter le mandat établi par le candidat tête de liste ou par le représentant du candidat tête de liste lui déléguant ses pouvoirs.

Afin de vous permettre de contrôler l'authenticité de ces désignations et d'éviter toute difficulté en matière de formalités préalables à la tenue du scrutin, le préfet portera à votre connaissance dans les meilleurs délais l'identité des représentants des listes, lorsque leurs noms lui auront été notifiés par les candidats têtes de liste.

Il vous revient de communiquer les nom, prénom(s), date, lieu de naissance et adresse des assesseurs, des délégués et de leurs suppléants ainsi désignés au président de chaque bureau de vote concerné, avant la constitution des bureaux.

### 3.2.3 Bureau de vote dérogatoire

Le représentant de l'Etat dans le département rattache le bureau de vote dérogatoire à la commune chef-lieu par un arrêté qui a dû vous être notifié au plus tard le 31 août 2023 (art. R. 40-1). Les élections européennes étant caractérisées par une circonscription unique, il n'y a pas lieu pour ce scrutin d'appliquer les distinctions de circonscriptions au sein de la commune chef-lieu mentionnées à l'article R. 40-1.

Il est rappelé que, conformément à l'article R. 42 du code électoral, lorsqu'à l'issue de la période d'inscription sur les listes électorales prévue à l'article L. 17, le bureau de vote prévu à l'article R. 40-1 compte moins de deux cents électeurs inscrits, une même personne peut exercer les fonctions de président de ce bureau de vote et d'un autre bureau de vote de la commune chef-lieu du département, lorsque les deux bureaux de vote sont installés dans une même salle. Il en va de même des fonctions de secrétaire.

Les opérations de vote ont lieu selon les modalités fixées aux articles L. 79 à L. 81 et R. 81 à R. 85. Les opérations de vote en détention se déroulent au plus tard le samedi précédant le scrutin. Dans les départements et collectivités pour lesquels le scrutin a lieu le samedi, les opérations de vote en détention se déroulent au plus tard le vendredi précédant le scrutin.

Le jour du scrutin, à l'ouverture du bureau de vote, le chef de l'établissement pénitentiaire remet au président du bureau de vote à rattachement dérogatoire où sont inscrites les personnes détenues de son établissement (art. R. 84):

<sup>&</sup>lt;sup>19</sup> Le décret n° 2021-118 du 4 février 2021 a modifié l'article R. 44 du code électoral en inversant l'ordre de priorité pour la désignation des assesseurs manquants.

<sup>&</sup>lt;sup>20</sup> En application de l'art. R. 47, les délégués, exclusivement désignés par les candidats ou leurs représentants, sont habilités à contrôler toutes les opérations électorales.

- les enveloppes d'identification scellées ;
- l'extrait de la liste des électeurs admis à voter par correspondance ;
- un procès-verbal en double exemplaire qui indique le nombre d'électeurs de l'établissement admis à voter par correspondance et le nombre d'électeurs ayant effectivement pris part à ce vote.

Le chef de l'établissement pénitentiaire mentionne toute observation qu'il estime nécessaire à l'information du président du bureau de vote et y joint, s'il y a lieu, les réclamations formulées par les électeurs. Une copie de ce procès-verbal est conservée par le chef de l'établissement pénitentiaire.

Vous trouverez des informations supplémentaires sur ces opérations au sein de la circulaire IOMA2409274C.

### 3.2.4. Accessibilité des lieux de vote : vote des personnes en situation de handicap

En application de la loi nº 2005-102 du 11 février 2005 modifiée pour l'égalité des droits et des chances, la participation et la citoyenneté des personnes handicapées, il vous revient d'aménager les locaux de vote afin de les rendre accessibles aux personnes en situation de handicap.

Pour mémoire, l'article L. 64 du code électoral permet aux personnes dans l'impossibilité d'introduire leur bulletin dans l'enveloppe et de glisser celle-ci dans l'urne de se faire aider physiquement afin d'accomplir leur devoir électoral, ainsi que de se faire assister par un électeur de leur choix. Ce dernier n'est pas nécessairement inscrit dans le même bureau de vote, ni dans la même commune. L'électeur accompagnateur peut entrer dans l'isoloir. Il peut également introduire l'enveloppe dans l'urne à la place de l'électeur qu'il accompagne. Si l'électeur ne peut signer lui-même la liste d'émargement, son accompagnateur peut signer à sa place avec la mention manuscrite suivante : « l'électeur ne peut signer lui-même ».

Un guide complet à l'usage des organisateurs des scrutins et de tous les citoyens concernés est disponible sur le site du ministère de l'Intérieur et des Outre-mer, à l'adresse https://www.elections.interieur.gouv.fr/comprendre-elections/comment-je-vote/vote-des-personnesen-situation-de-handicap-laccessibilite-des.

### 4. Déroulement du scrutin

### Le scrutin est ouvert à 8 heures et clos le même jour à 18 heures, heure locale.

Toutefois, pour faciliter l'exercice du droit de vote des électeurs, le représentant de l'État, après vous avoir consulté ou sur votre proposition, a la faculté d'avancer l'heure d'ouverture du scrutin ou de retarder son heure de clôture dans votre commune par arrêté (art. R. 41). Le scrutin doit être clos au plus tard à 20 heures précises, conformément au décret n° 2024-226 du 12 mars 2024 portant convocation des électeurs pour l'élection des représentants au Parlement européen.

Cet arrêté devra être publié et affiché dans la ou les communes au plus tard le cinquième jour précédant le scrutin, soit au plus tard le mardi 4 juin 2024 (ou le lundi 3 juin lorsque le vote a lieu le samedi 8 juin 2024).

Il revient aux présidents de bureau de vote de laisser voter tout électeur s'étant présenté juste avant l'heure limite de clôture du bureau de vote. Le scrutin est considéré comme clos une fois que la dernière personne placée dans la file d'attente avant l'heure de clôture aura effectué son vote. Passée l'heure limite de clôture, il est recommandé aux présidents de bureau de vote de placer une barrière ou un obstacle à la fin de la file d'attente afin d'empêcher d'éventuels retardataires d'y accéder.

#### Contrôle de l'identité au moment du vote et vérification de l'état civil  $4.1.$

L'identité de chaque électeur doit être contrôlée à l'entrée du bureau de vote.

Dans les communes de 1 000 habitants et plus, la liste des titres permettant aux électeurs de justifier de leur identité pour pouvoir voter, au sens de l'article R. 60, est définie par l'article 1er de l'arrêté INTA1827997 du 16 novembre 2018 modifié pris en application des articles R. 5, R. 6 et R. 60 du code électoral. Pour plus de détails, vous pouvez vous reporter à l'instruction du 16 janvier 2020 relative au déroulement des opérations électorales au suffrage universel direct.

L'arrêté du 16 novembre 2018 précité ne mentionne pas le justificatif d'identité électronique « France Identité » tel que prévu par le décret nº 2022-676 du 26 avril 2022 dans la liste des titres permettant aux ressortissants français de justifier de leur identité au moment du vote. Aucune disposition en vigueur ne pose à ce jour d'équivalence entre la carte nationale d'identité/le passeport et le justificatif d'identité de l'application « France Identité ». En l'état actuel du droit, ce dernier n'est pas recevable comme pièce justificative pour justifier de son identité au moment du vote.

Dans les communes de moins de 1 000 habitants, aucune disposition n'impose à l'électeur de présenter une pièce d'identité précise. Toutefois, en cas de doute sur l'identité du porteur de la carte électorale, ou si l'intéressé ne présente pas de carte électorale, le président ou tout assesseur peut lui demander de prouver son identité par tout moyen.

Lors de l'initialisation du REU, les données de l'état civil des électeurs issues du répertoire national d'identification des personnes physiques (RNIPP) ont été reprises. Ces données sont identiques à celles figurant sur l'acte de naissance de chaque personne. Or, parfois, l'état civil n'a pas été mis à jour avec toutes les modifications pourtant intégrées par l'administration par ailleurs (cartes d'identité, permis de conduire etc.), à l'origine dans certains cas d'écarts entre les documents d'identité des électeurs et les données enregistrées dans le REU.

J'attire particulièrement votre attention sur l'entrée en vigueur, depuis le 1<sup>er</sup> juillet 2022, de la loi n° 2022-301 du 2 mars 2022 relative au choix du nom issu de la filiation. Celle-ci facilite le changement de nom à l'état civil en permettant à toute personne, par simple demande adressée à la mairie :

- de substituer à son nom actuel celui de son autre parent ;
- d'ajouter dans n'importe quel ordre à son nom celui de l'autre parent ;
- d'intervertir l'ordre de ses noms.

Les personnes concernées par cette procédure sont donc susceptibles de présenter, au moment du vote, un justificatif d'identité en décalage avec ce qui est reporté sur la liste d'émargement.

Ainsi, vous sensibiliserez les présidents de bureau de vote sur ces difficultés éventuelles, notamment dans les communes de 1 000 habitants et plus où la présentation d'une pièce d'identité est obligatoire pour voter, si les données d'état civil indiquées sur la liste d'émargement diffèrent de celles du document d'identité présenté.

De manière générale, vous leur demanderez de faire preuve de discernement et d'autoriser les électeurs à prendre part au vote dès lors qu'ils pourront être identifiés malgré les erreurs relevées sur l'orthographe de leur nom, de leurs prénoms ou leur lieu de naissance. Par exemple, la présentation de la carte électorale conforme à la liste d'émargement, en complément du titre d'identité, est un élément suffisamment probant pour permettre à l'intéressé de voter.

Les ressortissants d'un Etat membre de l'Union européenne autre que la France utiliseront leur carte électorale spéciale dès lors qu'ils sont inscrits sur une liste électorale complémentaire<sup>21</sup>.

#### Dépouillement des votes  $4.2.$

Au moins quatre scrutateurs seront désignés pour le dépouillement en application de l'article L. 65. S'il manque des scrutateurs lors du dépouillement, les membres du bureau de vote s'y substituent (art. R. 64).

### Nous vous rappelons que le dépouillement est public et qu'il doit avoir lieu dès la clôture du scrutin.

Les électeurs français qui résident dans un autre Etat membre de l'Union européenne et qui sont admis à voter dans leur pays de résidence ne doivent pas être pris en compte pour la détermination du

<sup>&</sup>lt;sup>21</sup> Art. 2-4 du décret n°79-160 du 28 février 1979

nombre d'inscrits dans la commune, pour l'établissement du procès-verbal ainsi que pour la transmission des résultats en préfecture.

Les ressortissants d'un autre Etat membre de l'Union européenne résidant en France qui se sont inscrits sur les listes électorales complémentaires établies pour cette élection participent au scrutin dans les mêmes conditions que les électeurs français. Ces électeurs doivent être pris en compte pour le calcul du nombre d'électeurs inscrits.

#### $4.3.$ Règles de validité des bulletins

Les règles de validité des bulletins de vote résultent des articles L. 66, R. 30 et R. 66-2 (renvoyant à l'art. L. 52-3) et de l'article 7 du décret du 28 février 1979.

Sont ainsi nuls et n'entrent pas en compte dans le résultat du dépouillement :

- 1. les bulletins ne comportant pas une désignation suffisante et les bulletins et enveloppes sur lesquels les votants se sont fait connaître (art. L. 66);
- 2. les bulletins trouvés dans l'urne sans enveloppe et les bulletins trouvés dans des enveloppes non réglementaires (art. L. 66);
- 3. les bulletins écrits sur papier de couleur (art. L. 66);
- 4. les bulletins portant des signes intérieurs ou extérieurs de reconnaissance et les bulletins contenus dans des enveloppes portant ces signes (art. L. 66);
- 5. les bulletins portant des mentions injurieuses pour les candidats ou pour des tiers et les bulletins contenus dans des enveloppes portant ces mentions (art. L. 66);
- 6. les bulletins établis au nom d'une liste dont la candidature n'a pas été régulièrement enregistrée (art. R. 66-2):
- 7. les bulletins comportant un ou plusieurs noms autres que celui des candidats (art. L. 52-3);
- 8. les bulletins qui comportent une modification, une adjonction de noms ou une suppression de noms par rapport à l'ordre de présentation des candidats tel qu'il résulte de sa publication (art. R. 66-2);
- 9. les bulletins qui comportent la photographie ou la représentation d'une personne qui n'est pas candidate à l'élection concernée (art. L. 52-3) ;
- 10. les bulletins qui comportent la photographie ou la représentation d'un animal (art. L. 52-3) :
- 11. les bulletins imprimés d'un modèle différent de ceux qui ont été produits par les candidats ou qui comportent une mention manuscrite (art. R. 66-2). Par dérogation, sont valables les bulletins de vote imprimés par les électeurs en noir et blanc sur papier blanc, sous réserve, également, de ne présenter aucune mention manuscrite<sup>22</sup>;
- 12. les circulaires utilisées comme bulletins (art. R. 66-2);
- 13. les bulletins manuscrits (art. R. 66-2);
- 14. les bulletins qui ne comportent pas le titre de la liste tel qu'il a été enregistré ni les nom et prénoms du candidat désigné tête de liste (art. 7 du décret du 28 février 1979);
- 15. les bulletins établis au nom de listes différentes lorsqu'ils sont contenus dans une même enveloppe (art. L. 65):
- 16. les bulletins qui ne respectent pas la règlementation en matière de taille, de grammage<sup>23</sup> ou de présentation. Entrent dans cette catégorie les bulletins de vote qui ne sont pas en format paysage (art. R. 30).

Si une enveloppe contient plusieurs bulletins désignant la même liste, ces bulletins ne comptent que pour un seul (art. L. 65). Ces bulletins ainsi que les enveloppes non réglementaires sont contresignés par les membres du bureau de vote et annexés au procès-verbal (art. L. 66).

<sup>&</sup>lt;sup>22</sup> Art. 12 du décret n° 79-160 du 28 février 1979 dans sa rédaction résultant de l'art. 3 du décret n° 2023-1389 du 29 décembre 2023 relatif à la dématérialisation complète de l'établissement d'une procuration pour l'élection des représentants au Parlement européen et portant modification de diverses dispositions du droit électoral

<sup>&</sup>lt;sup>23</sup> Toutefois, lors du dépouillement, les bulletins d'un grammage de 60 à 80 grammes par m<sup>2</sup> imprimés par les électeurs ou remis directement par les représentants des listes ne sont pas nuls.

Conformément aux dispositions du troisième alinéa de l'article L. 65 du code électoral, les bulletins blancs sont considérés comme des suffrages non exprimés mais décomptés à part. Ils sont annexés au procès-verbal.

Sont assimilées au vote blanc les enveloppes ne contenant aucun bulletin ou un bulletin blanc, même ceux qui ne respecteraient pas les formes prescrites par l'article R. 30, dans la mesure où l'intention de l'électeur est sans équivoque.

### Bulletins de vote imprimés par l'électeur

Par dérogation au 4° de l'article R. 66-2 du code électoral, les bulletins imprimés en noir et blanc sur papier blanc à partir des modèles produits par les candidats et ne comportant pas de mention manuscrite ne sont pas nuls (art. 12 du décret n° 79-160 du 28 février 1979).

La mise à disposition des bulletins de vote sur Internet, pour que les électeurs impriment leur bulletin eux-mêmes, n'est pas interdite, à la condition que le candidat ou son représentant ait soumis le modèle papier de son bulletin à la commission de propagande de Paris, ou qu'il vous ait déposé ce modèle au plus tard la veille du scrutin, ou bien au président du bureau de vote le jour du scrutin (art. L. 58 et R. 55).

Seuls les représentants des listes, munis d'un mandat signé du candidat tête de liste ou de son représentant départemental, sont habilités à déposer des modèles de bulletins auprès de vous ou du président du bureau de vote.

Faute d'avoir été soumis à la commission de propagande ou d'avoir été déposés en au moins un exemplaire sous format papier au président du bureau de vote ou à la mairie, les bulletins imprimés à partir de modèles mis à disposition sur Internet seront considérés comme nuls.<sup>24</sup>

En tout état de cause, pour être déclaré valable, le bulletin imprimé par l'électeur devra être conforme aux prescriptions des articles R. 30 et R. 66-2 relatives au format et au grammage d'un bulletin de vote. Néanmoins, ce n'est qu'en cas de différence manifeste de format ou de grammage que ce bulletin sera déclaré nul.

### 5. Transmission des procès-verbaux et annonce des résultats

#### Etablissement et acheminement des procès-verbaux  $5.1.$

Chaque procès-verbal est établi en deux exemplaires strictement identiques. Les listes de candidats doivent y figurer dans l'ordre de la liste arrêtée par le ministère de l'Intérieur et des Outre-mer, y compris celles n'ayant recueilli aucun suffrage, qu'elles aient ou non livré des bulletins de vote.

L'exemplaire du procès-verbal destiné aux commissions chargées du recensement des votes (PV A, PV A bis, PV A ter ou PV B selon la situation) doit comporter, en annexes, les feuilles de pointage, les listes d'émargement ainsi que les enveloppes et les bulletins blancs et nuls ou contestés (art. L. 65, L. 66, L. 68 et R. 68). Si la commune compte plusieurs bureaux de vote, les procès-verbaux de tous les bureaux de vote de la commune sont joints, avec leurs annexes, au procès-verbal récapitulatif établi par le bureau centralisateur.

L'article 13 du décret du 28 février 1979 prévoit qu'un exemplaire des procès-verbaux des opérations électorales de chaque commune est immédiatement scellé et transmis sans délai au préfet pour être remis à la commission locale de recensement.

<sup>&</sup>lt;sup>24</sup> Décision de la Commission nationale de recensement des votes pour les élections européennes de 2009, proclamation des résultats de l'élection des représentants au Parlement européen, JORF n° 0135 du 13 juin 2009

Le circuit de transmission diffère selon que les communes comptent un ou plusieurs bureaux de vote :

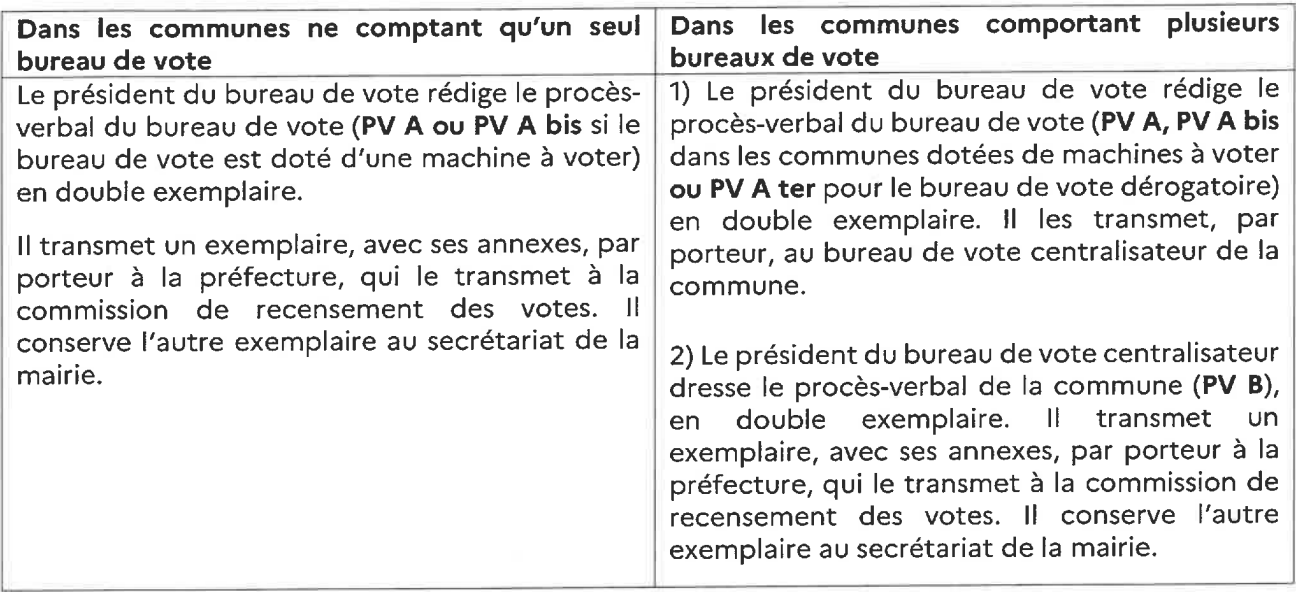

En ce qui concerne le procès-verbal établi par le bureau centralisateur, rien ne s'oppose à ce que ses intercalaires soient remplacés, le cas échéant, par des éditions informatiques. Toutefois, les colonnes affectées aux listes de candidats, telles qu'elles figurent sur ces éditions, doivent impérativement être présentées dans l'ordre de la liste des candidats arrêtée par le représentant de l'État. Par ailleurs, le procès-verbal proprement dit doit toujours être établi sur l'imprimé officiel.

Vous êtes invités, selon les recommandations des services du représentant de l'État, à privilégier une transmission directe par porteur des plis électoraux, grâce aux moyens dont vous disposez localement.

En fonction des contraintes locales qu'il appréciera, le représentant de l'État pourra vous demander de privilégier une transmission par vos services de ces procès-verbaux vers la préfecture ou les souspréfectures, ou à tout le moins, vers des points de regroupement et de collecte prédéfinis, par exemple au siège des compagnies de gendarmerie départementales.

Cette organisation pourra être adaptée par le représentant de l'État aux contraintes liées aux spécificités locales et aux conditions géographiques de chaque territoire.

Le second exemplaire de tous les procès-verbaux établis dans les différents bureaux de vote de la commune est déposé au secrétariat de la mairie (art. R. 70). Communication doit en effet en être donnée à tout électeur requérant durant les dix jours qui suivent la proclamation nationale des résultats du scrutin par la commission nationale de recensement général des votes, qui aura lieu au plus tard le jeudi 13 juin 2024.

#### $5.2.$ Annonce des résultats

Dès l'établissement du procès-verbal, le président du bureau de vote proclame les résultats du bureau de vote (art. R. 67). Toutefois, aucun résultat d'élection, partiel ou définitif, ne peut être communiqué au public par quelque moyen que ce soit avant la fermeture du dernier bureau de vote sur le territoire métropolitain (art. L. 52-2). Aucun Etat membre ne peut rendre publics les résultats définitifs de son scrutin avant la clôture du scrutin dans l'Etat membre où les électeurs voteront les derniers, soit jusqu'à 23 heures le dimanche 9 juin 2024<sup>25</sup>.

<sup>&</sup>lt;sup>25</sup> Art. 10 de l'Acte portant élection des membres du Parlement européen au suffrage universel direct

Rien ne s'oppose néanmoins à la diffusion de résultats partiels, de premières projections ou de sondages à l'issue de la fermeture du dernier bureau de vote sur le territoire français, soit le dimanche 9 juin à 20 heures, heure de Paris.

Cette interdiction s'applique en particulier aux résultats partiels correspondant aux parties du territoire de la République où le vote a lieu le samedi 8 juin (Guadeloupe, Guyane, Martinique, Saint-Barthélemy, Saint-Martin, Saint-Pierre et Miquelon, Polynésie française) ainsi qu'aux bureaux de vote ouverts par les ambassades et les postes consulaires situés sur le continent américain.

Elle s'applique aussi aux résultats partiels correspondant à la Nouvelle-Calédonie et aux départements et collectivités d'outre-mer où les bureaux de vote fermeront, en raison du décalage horaire, avant l'heure de fermeture des bureaux de vote en métropole.

#### Transmission immédiate des résultats  $5.3.$

Les résultats acquis pour l'ensemble de la commune doivent être transmis immédiatement au représentant de l'État en fonction des instructions qu'il vous aura données. Pour rappel, les modalités de transmission acceptées sont de manière dématérialisée via l'application Envoi informatisé des résultats électoraux (EIREL) uniquement ou par téléphone ou par fax.

Les renseignements transmis doivent l'être pour chaque bureau de vote et comporter :

- le nom de la commune :
- le nombre des électeurs inscrits ;
- le nombre des votants d'après les listes d'émargement ;
- le nombre de votes nuls;
- le nombre de votes blancs;  $\sim$
- le nombre de suffrages exprimés ;
- le nom de chaque candidat tête de liste suivi de l'indication du nombre de suffrages obtenus, les candidats étant classés dans l'ordre de la liste arrêtée par le ministre de l'Intérieur et des Outre-mer.

### 6. Frais d'assemblée électorale

Les dépenses concernant l'aménagement, la remise en état des lieux de vote après le scrutin, l'achat, la mise en place des panneaux d'affichage au début de la campagne électorale, leur enlèvement après l'élection, leur réparation et leur entretien, ainsi que les frais de manutention hors des heures ouvrables sont couvertes par la subvention qui vous est versée en application de l'article L. 70.

Cette subvention est calculée sur la base suivante :

- 44,73 euros par bureau de vote;  $\mathcal{L}$
- 0,10 euros par électeur français et ressortissant de l'Union Européenne inscrit sur les listes électorales et complémentaires pour les élections européennes, extraites du répertoire électoral unique, ou du fichier général des électeurs de la Nouvelle-Calédonie, au plus tard le vingtième jour précédant le scrutin, ainsi que des électeurs inscrits au tableau prévu à l'article R. 14.

Elle intègre la subvention relative aux isoloirs.

Il vous est demandé de veiller personnellement à l'application des présentes instructions.

Gérald DARMANIN

### Annexe 1. Exemple de justificatif d'identité généré à partir de l'application « France Identité »

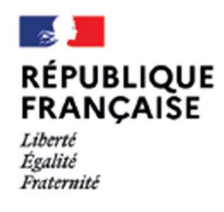

## Justificatif d'identité à usage unique

N° W1RZZHO8KSO8TEW

**CADRE D'UTILISATION** 

DESTINÉ À Mairie MOTIF Inscription sur liste électorale

GÉNÉRÉ LE 01/03/2024 DATE LIMITE D'UTILISATION 01/06/2024

**ÉMETTEUR** 

NOM D'USAGE **MARTIN** 

**NOM DUPONT** 

PRÉNOMS Maëlys-Gaëlle, Marie

**SEXE** 

DATE DE NAISSANCE 13/07/1990

**SCANNER CE OR CODE** AVEC L'APPLICATION FRANCE IDENTITÉ OU VÉRIFIER CE JUSTIFICATIF SUR FRANCE-IDENTITE.GOUV.FR/JUSTIFICATIF

LIEU DE NAISSANCE **PARIS** 

LEE DE 4

F

JUSTIFICATIF GRTENU À PARTIR D'UNE CARTE<br>D'IDENTITÉ VALIDE AU PIOMENT DE LA GÉNÉRATION<br>DANS EAFFLICATION FRANCE IDENTITÉ. CE DOCUMENT NE POURRA ÊTRE UTIUSÉ EN DEMORS<br>DU CADRE SPÉCIFIQUE POUR LEQUEL IL A ÉTÉ DÉFINI.

NATIONALITÉ

**FRA** 

CITE ATTESMION ÉLETRONQUE DIDINTIÉ A ÉTÉ GÉNÉRE À FAITR DE COINIÈS ESUIS DURE CARTE DIGENTIE VALIDE ET CO L'APROXIMENTALE CONCORPÉNENT AU DÉLET NO 1022476 DU 15 AVIL 2012<br>AUROLANT LA CRÉATION D'UN MOYOR DIPENTIVATON ÉLETRO

### **OPTION 1. Vérifier un justificatif d'identité en ligne sur le site Internet France Identité !**

Le service de vérification de justificatifs d'identité est gratuit et disponible sur le site France Identité : https://idp.franceidentite.gouv.fr/usager/validerattest

Utilisable depuis un ordinateur, ce service permet de valider un ou plusieurs justificatifs d'identité en même temps. Lors du processus de vérification, les données .pdf du document sont extraites et contrôlées afin qu'aucune modification n'ait été apportée depuis sa génération.

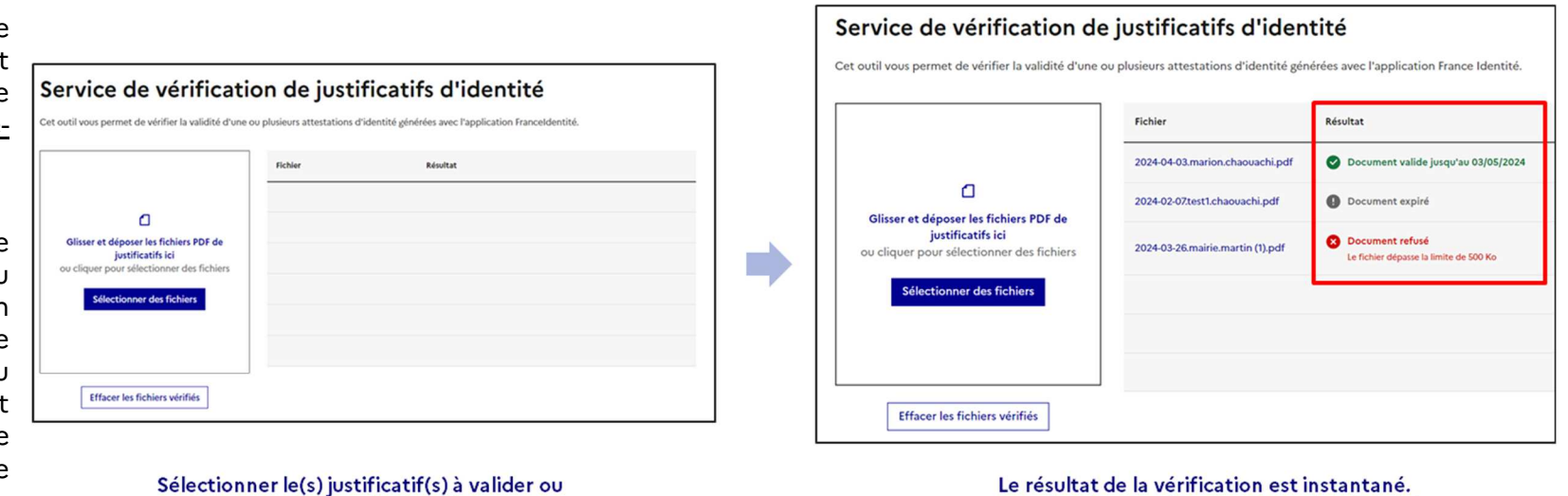

glisser et déposer-le(s) sur la page

En cas de refus, la raison justifiant l'invalidité du pdf est indiquée.

**OPTION 2. Vérifier un justificatif d'identité depuis l'application France Identité !** 

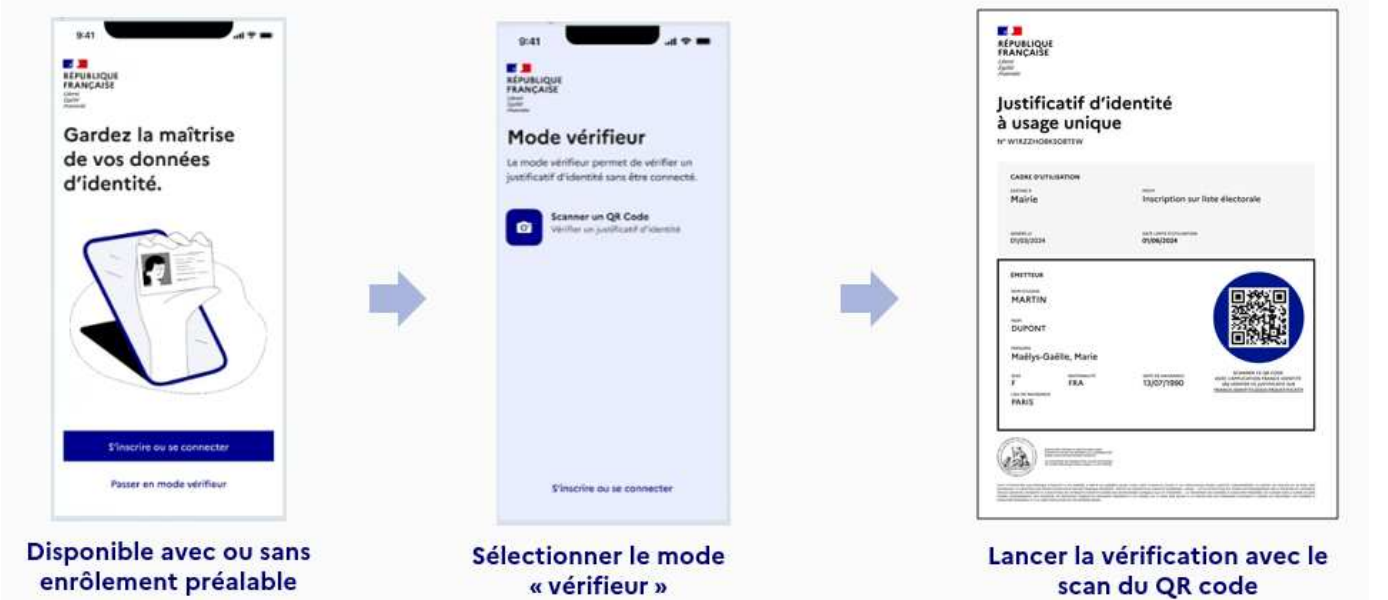

Toute personne peut vérifier un justificatif d'identité depuis l'application France Identité, sans enrôlement nécessaire, depuis les téléphones Android.

### **1. Si le justificatif est bien valide**

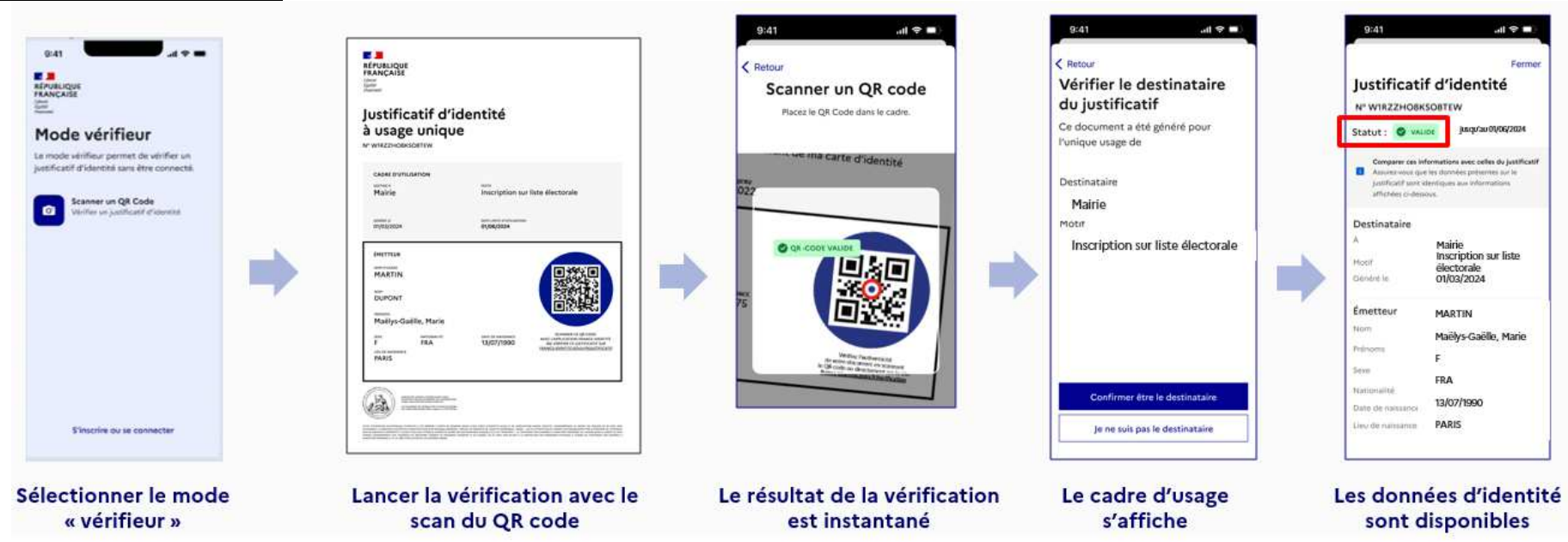

### **2. Si le justificatif n'est pas valide**

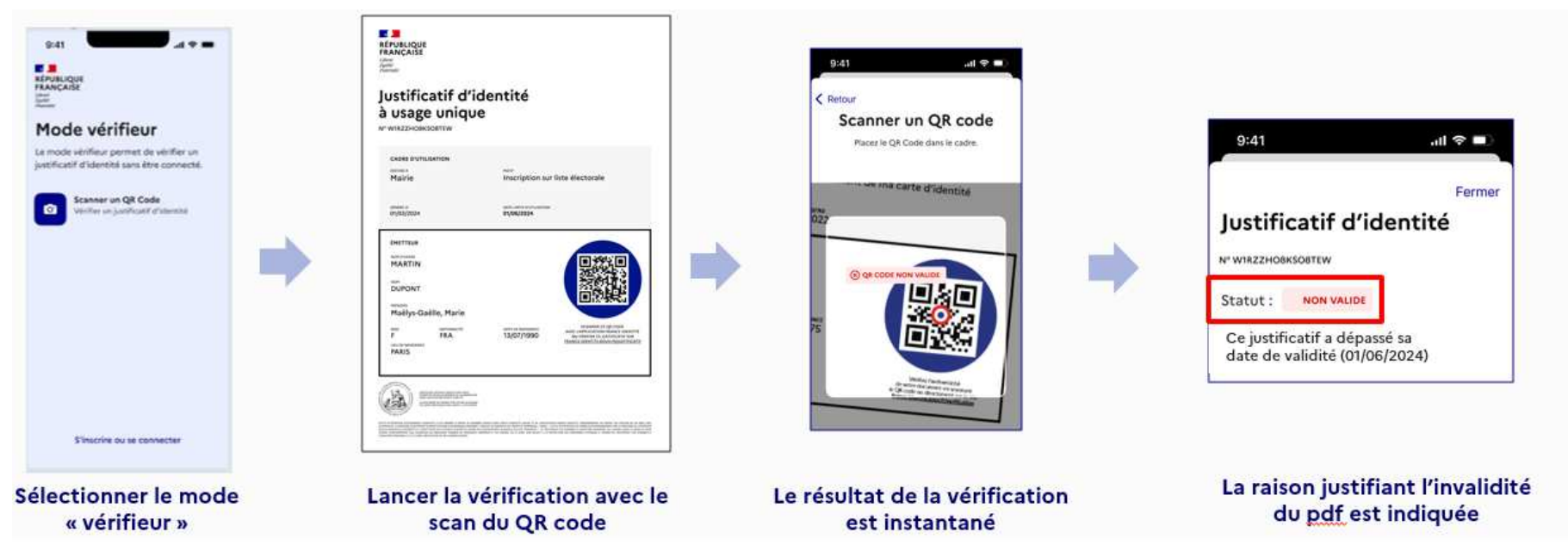